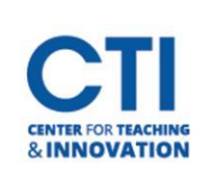

## Honorlock Room Scan

## **How to Complete a Room Scan Using Honorlock**

During the authentication steps, students may be prompted to complete a room scan, depending on requirements set by the instructor.

## **Room Scan Example**

The following video gives an example of a proper room scan:

<https://honorlock.kb.help/completing-a-room-scan-using-honorlock/>

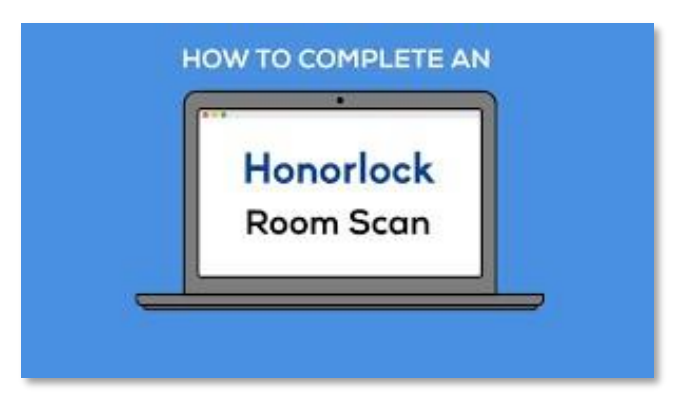